## **Linux professionell anwenden: Einführung**

Bildungsurlaub

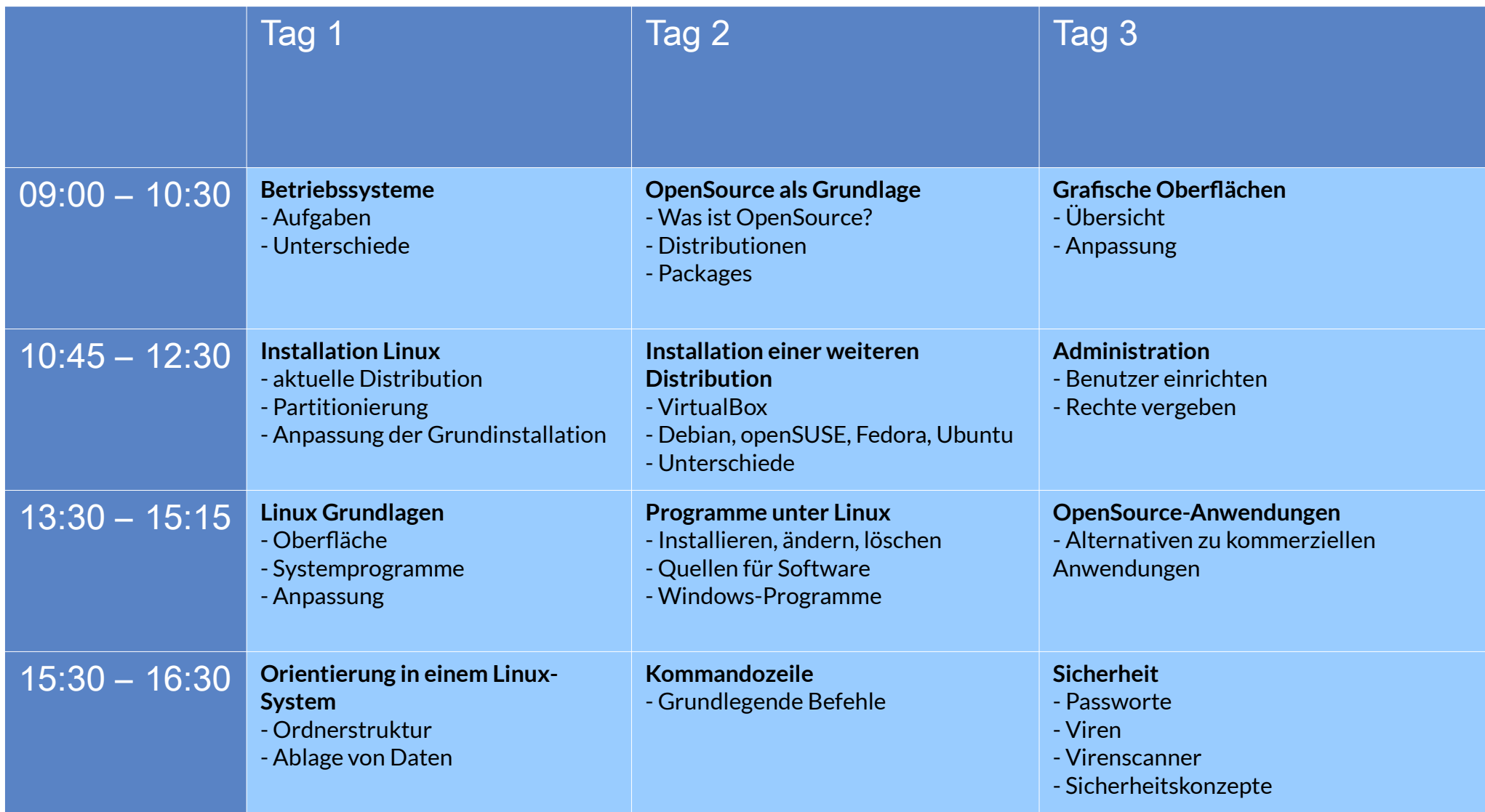

Bernd Schmidt, VHS Köln